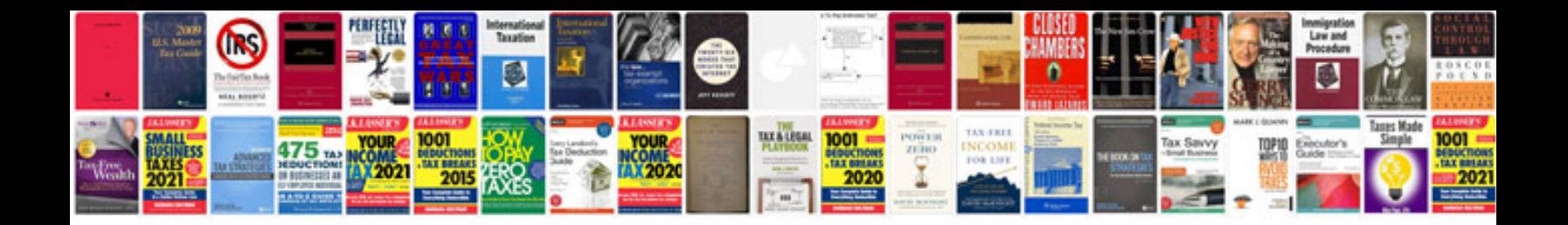

**Prd product requirements document template**

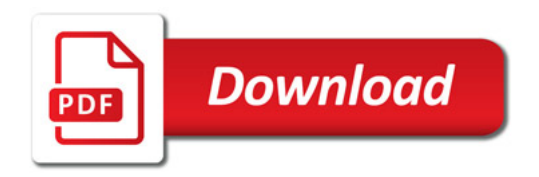

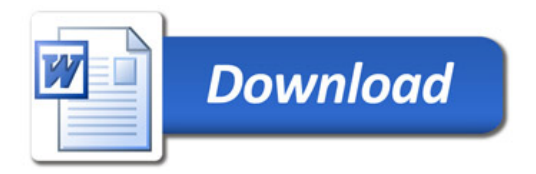